# Strike Commander raccourcis clavier

#### Armes

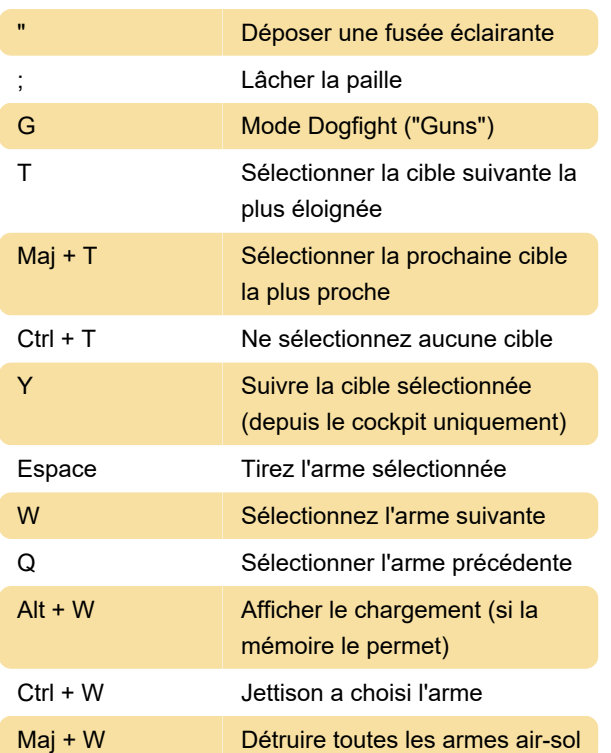

#### Navigation et manoeuvres

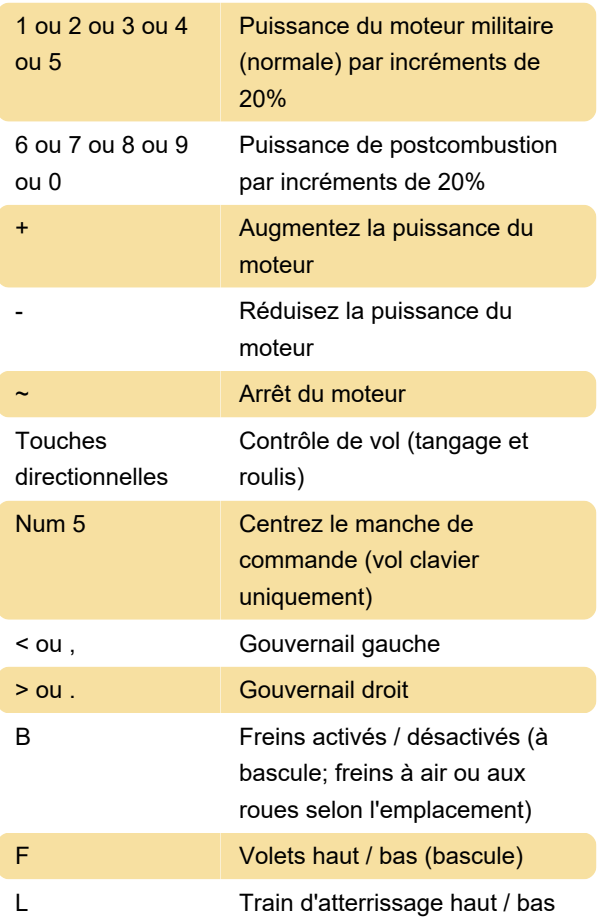

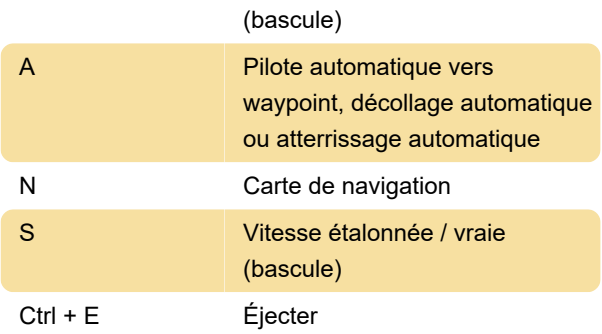

### Écrans multifonctions

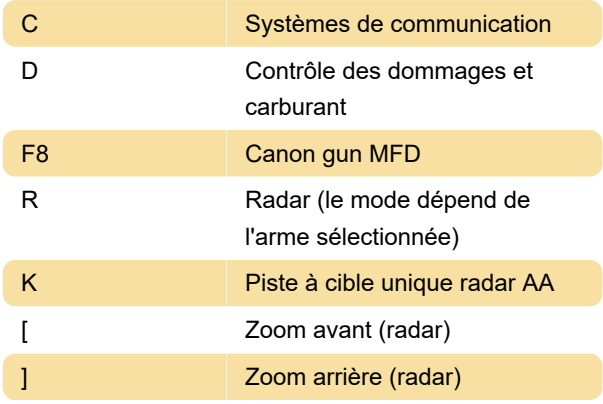

## Vues de la caméra

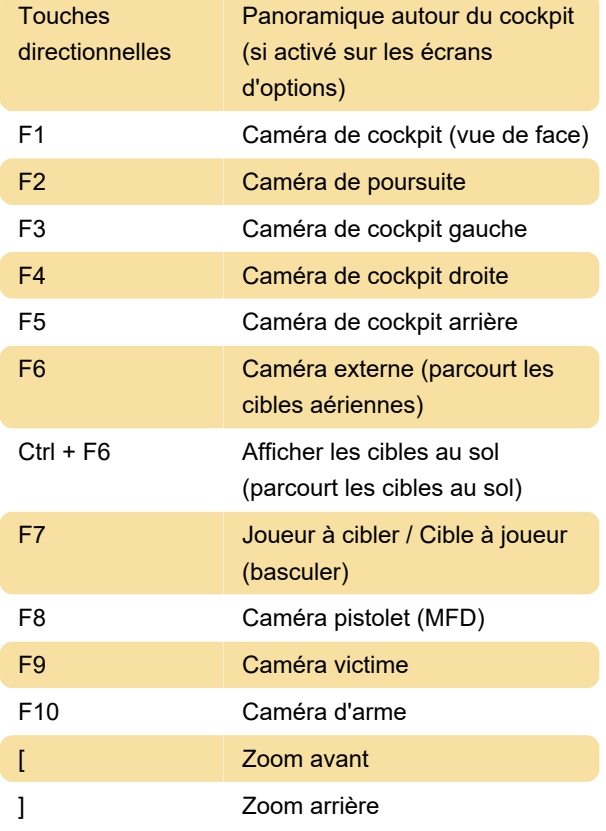

#### Interface de jeu

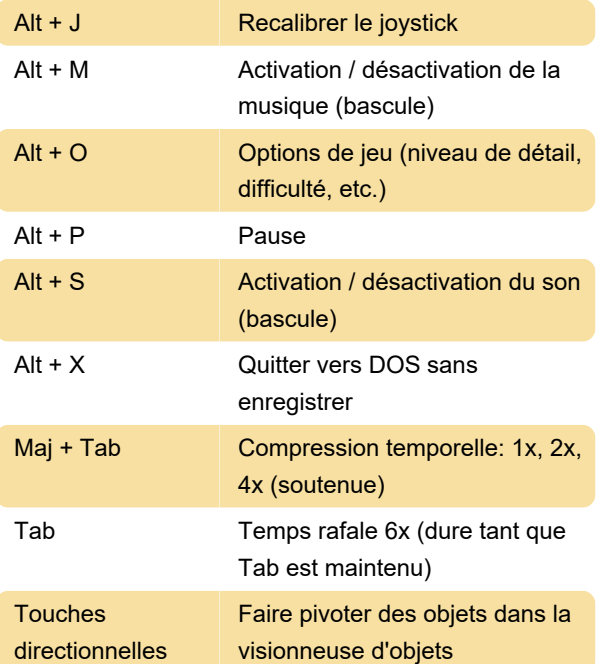

Source: Carte de référence de Strike Commander (PDF)

Dernière modification: 02/07/2020 10:22:41

Plus d'information: [defkey.com/fr/strike](https://defkey.com/fr/strike-commander-raccourcis-clavier)[commander-raccourcis-clavier](https://defkey.com/fr/strike-commander-raccourcis-clavier)

[Personnalisez ce PDF...](https://defkey.com/fr/strike-commander-raccourcis-clavier?pdfOptions=true)